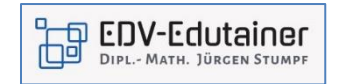

## **Microsoft Teams für Schulen und Lehrkräfte**

Das Seminar ermöglicht Ihnen einen schnellen Einstieg in Microsoft Teams für Schulen. Sie erfahren, wie persönlich, ansprechend und sozial vernetzt das Online-Lernen sein kann. Schüler und Lehrkräfte können mit Hilfe von Chats in persönlichen Kontakt bleiben und durch Livebesprechungen sich gegenseitig helfen. Lehrkräfte können den täglichen Fortschritt ihrer Schüler mithilfe von Aufgaben nachverfolgen.

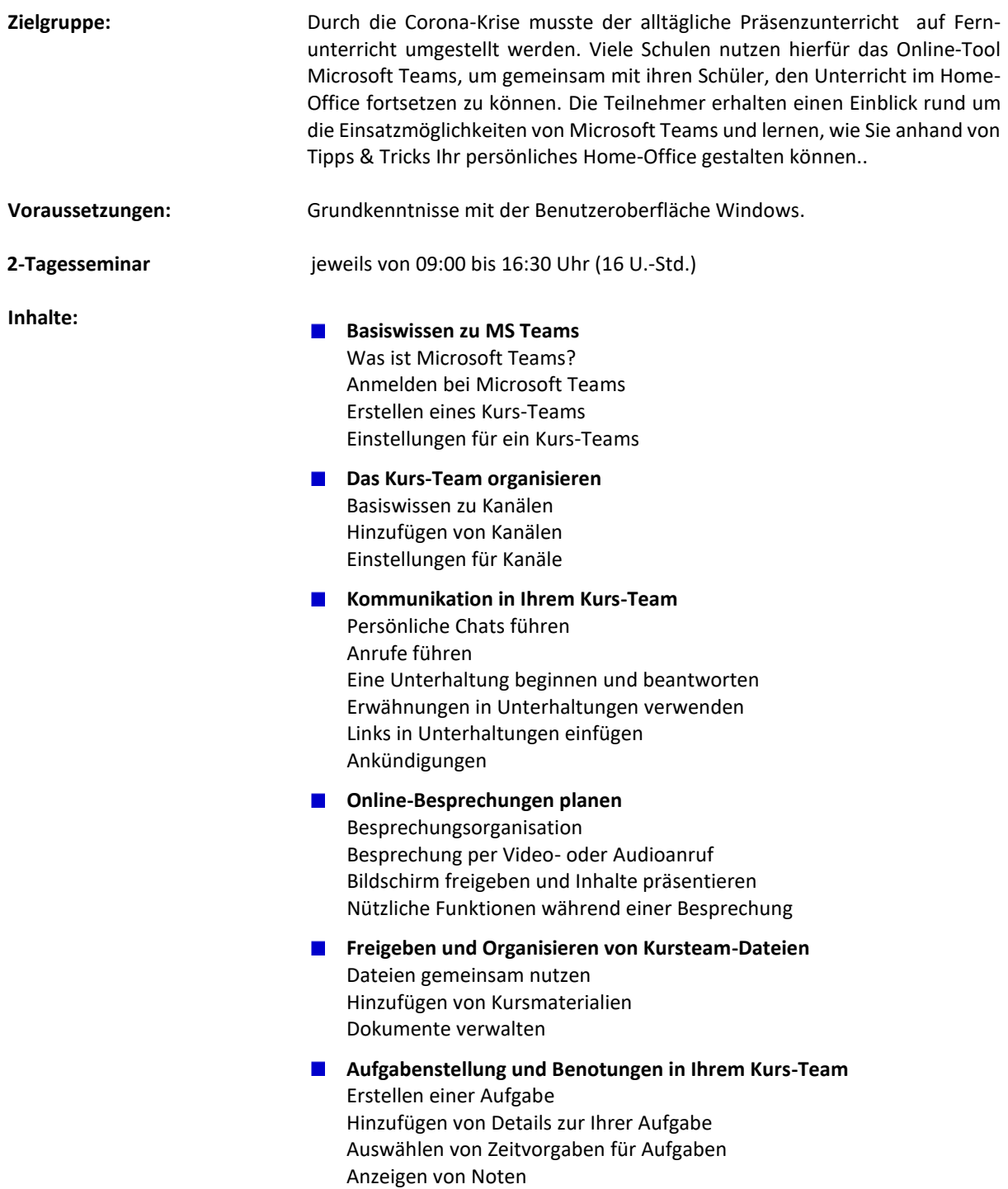